# MAGMA

# A unified Data Model for EDA tool Integration

Patrick Groeneveld EDPS 2005 Montere y

# Summary

- •History and guiding concepts
- •Objects in the data model
- •Data structure for rectangle
- •TCL access to data model
- •GUI and Volcanoes
- •STA
- •Conclusions

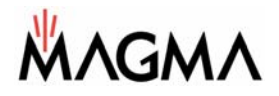

# Magma, August 1997

#### Terra Bella Avenue, Mountain View, CA

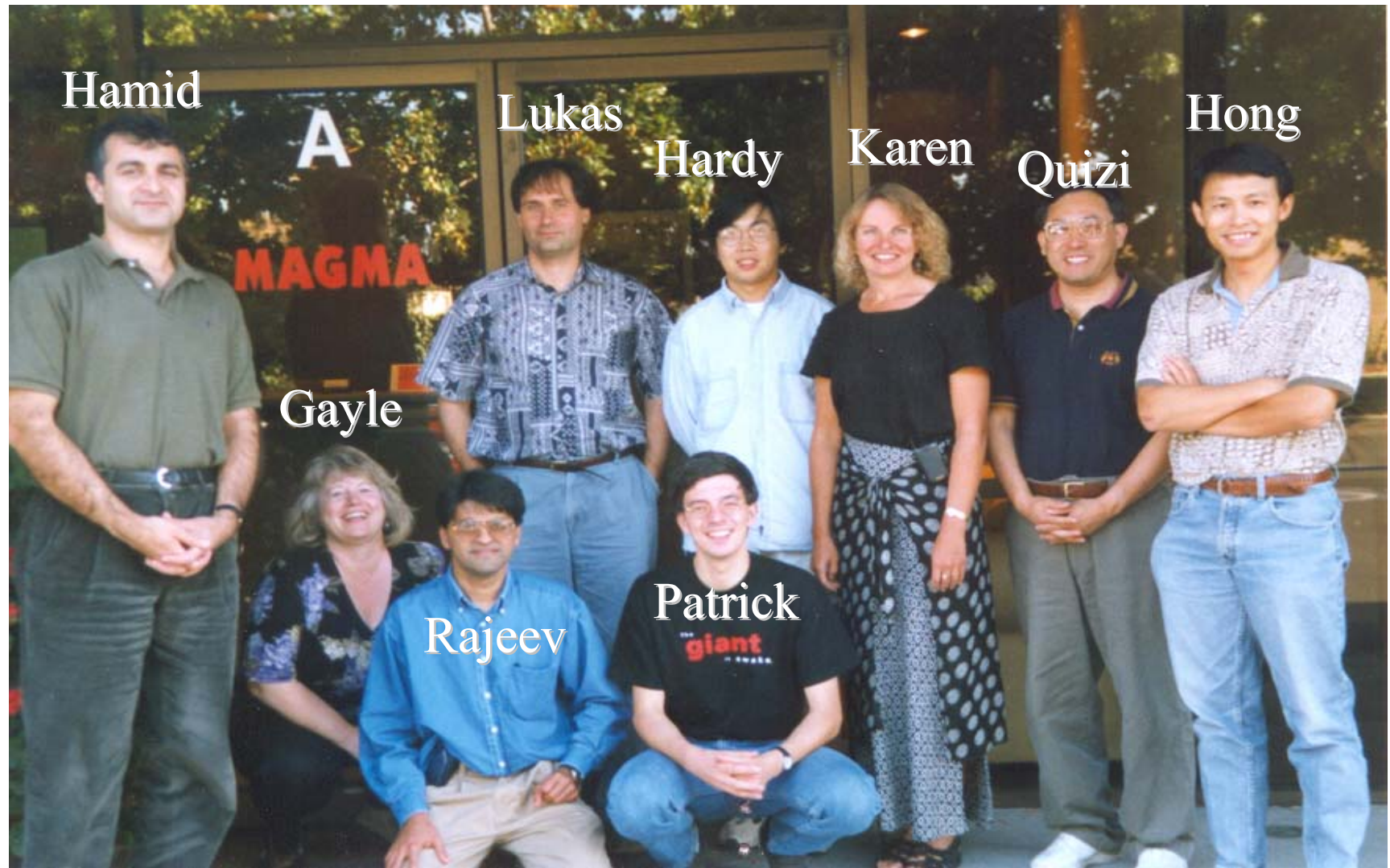

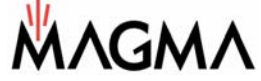

© Patrick GroeneveldEDPS 2005 page 3

#### Goal: RTL to GDSII system

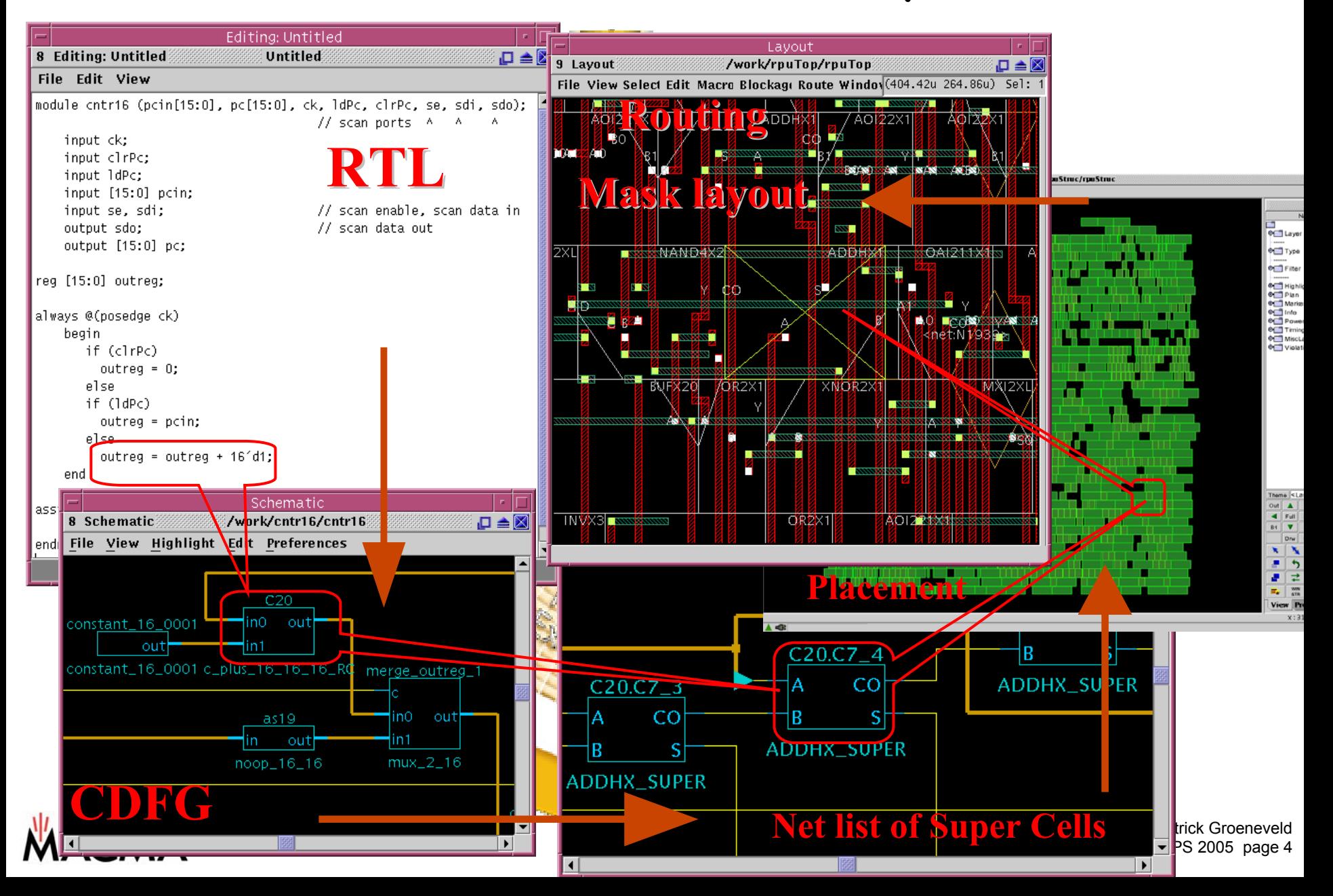

# Initial Data Model design objectives

- Somehow link logical and physical world
	- –Look for similarities
- Minimize implementation effort
	- Maximize code re-use: fewer lines = fewer bugs
- Efficient, fast:
	- Minimize tool communication ove rhead.
	- Since we anticipated significant communication
- Enable fast incremental operation
	- Keep data in-core
	- Timer, placer, routers
- Not as objective:
	- Foreign tool integration

# Interoperability for RTL2GDS2 flows

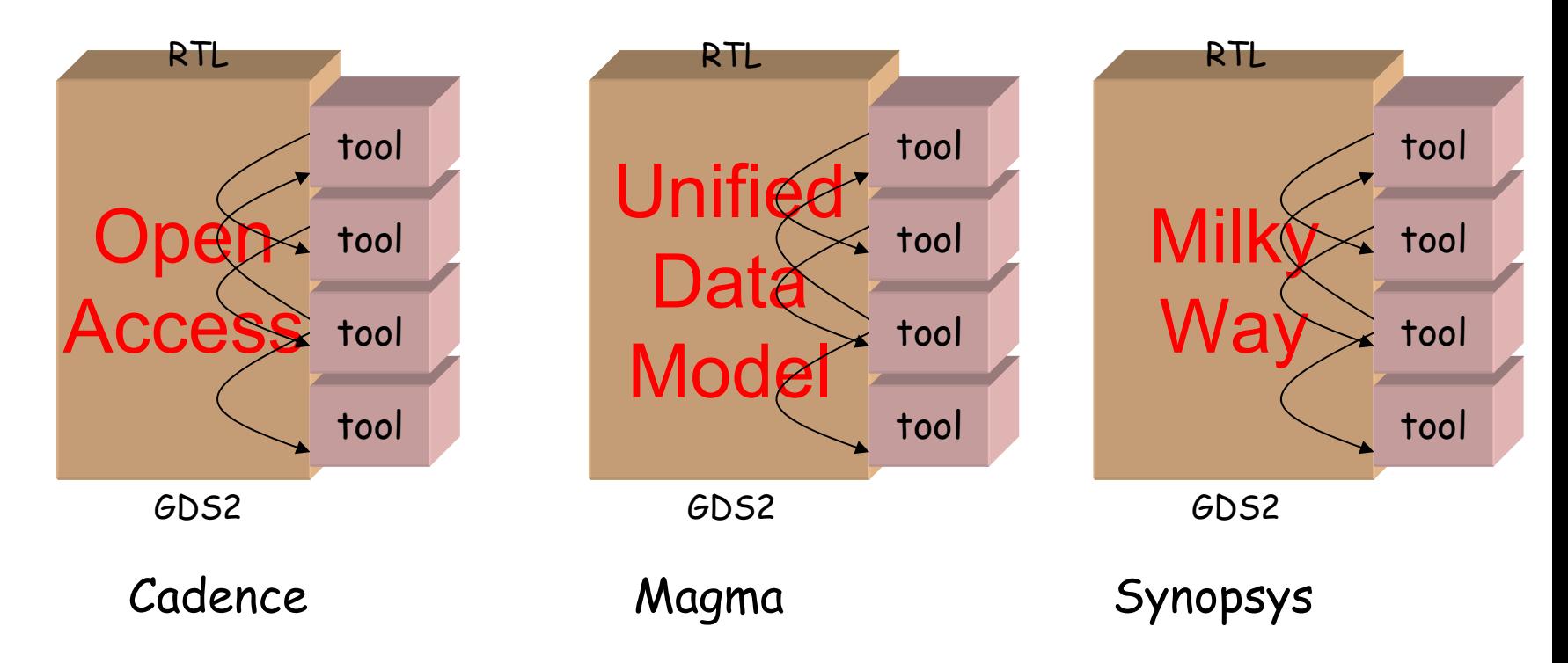

- Plugging a tool into a new environment is hard work
- Format/API is not the real tool integration problem.
- Instead, it's the interpretation of the exact meaning of the design data, and the tuning of the tool in the flow.
- Fixing the exact interpretation stifles innovation.

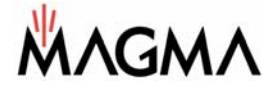

#### General architecture

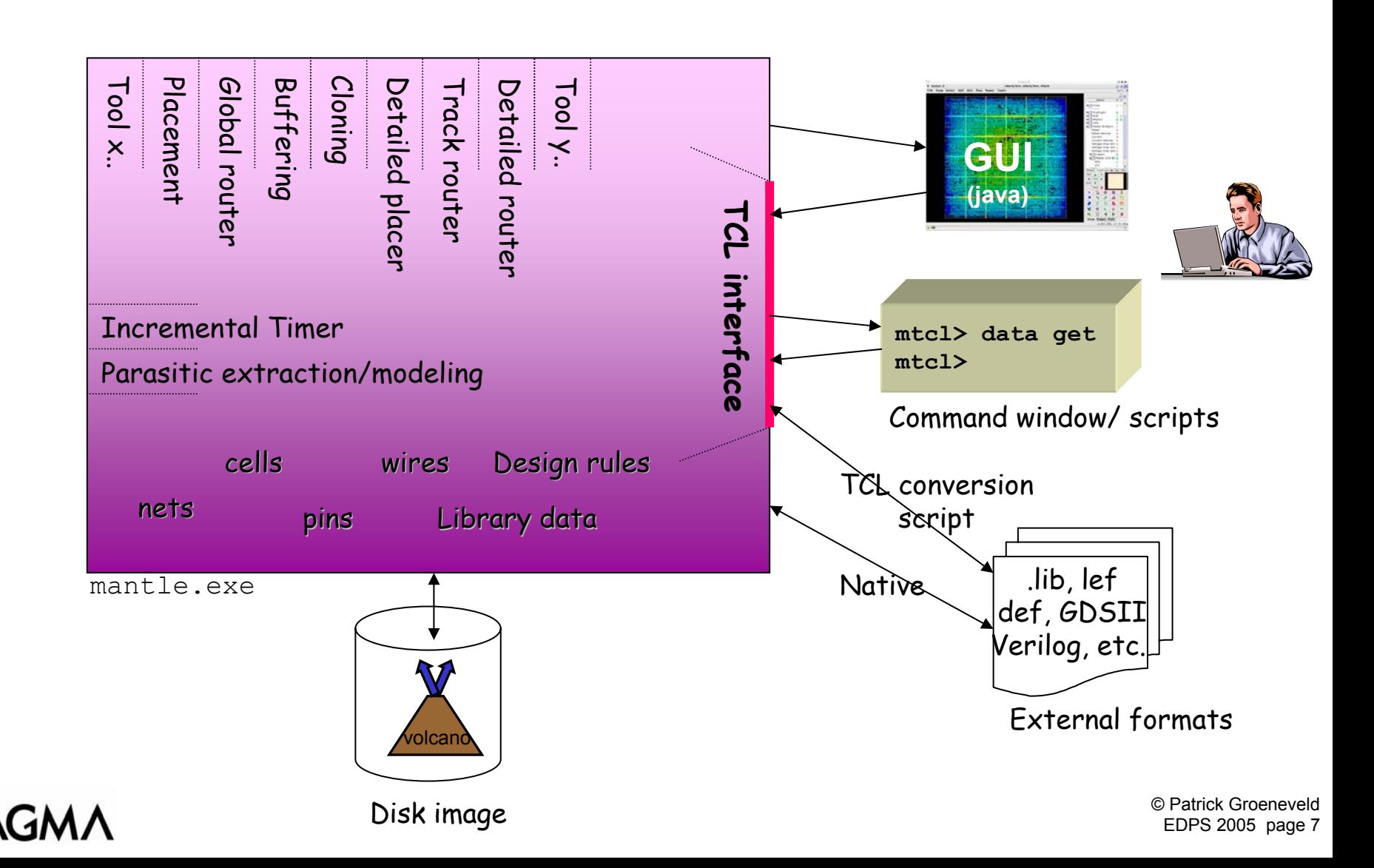

#### **Blast Rail power analysis steps in magma flow**

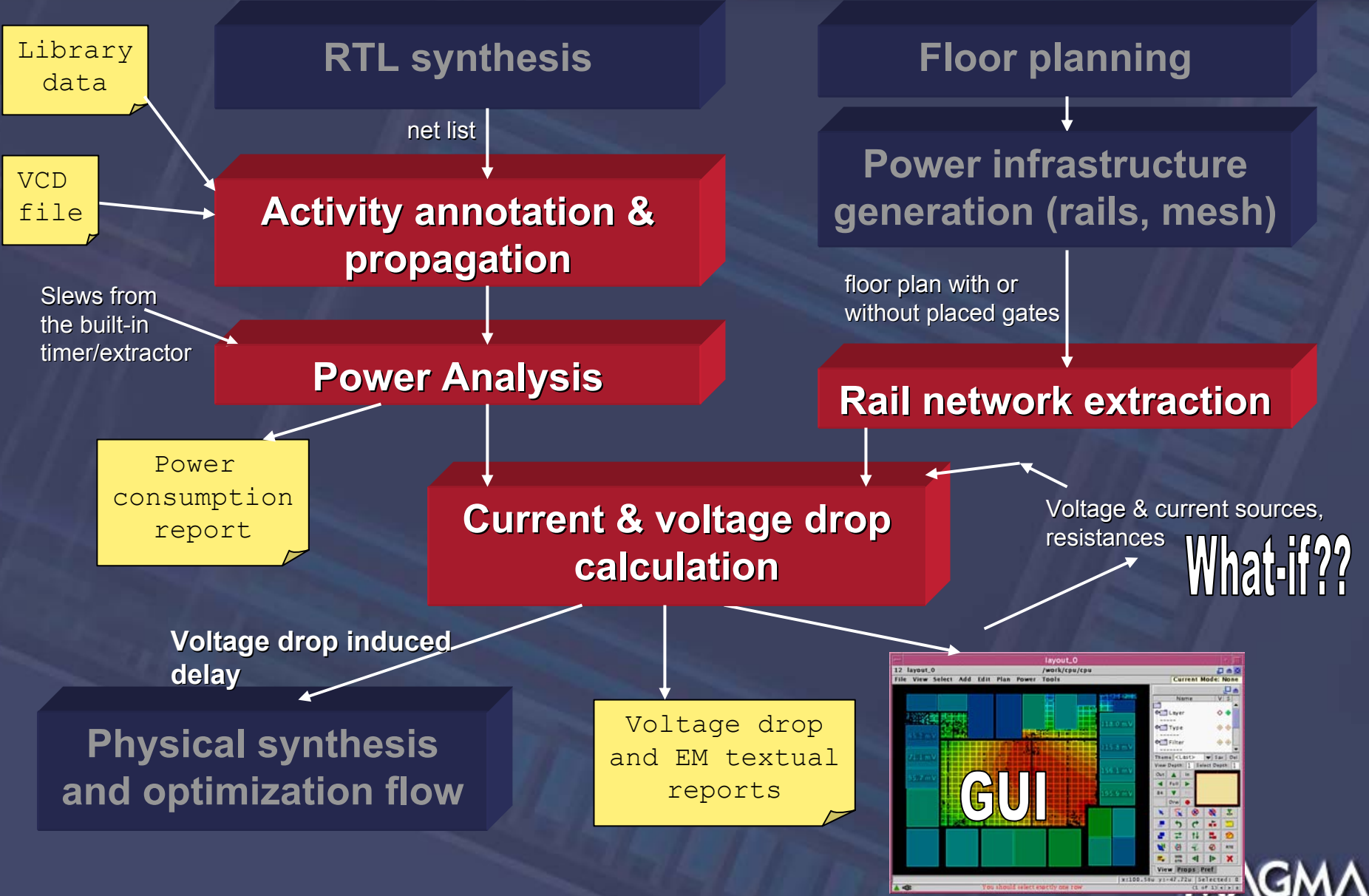

#### **Complex tool interactions without disk access**

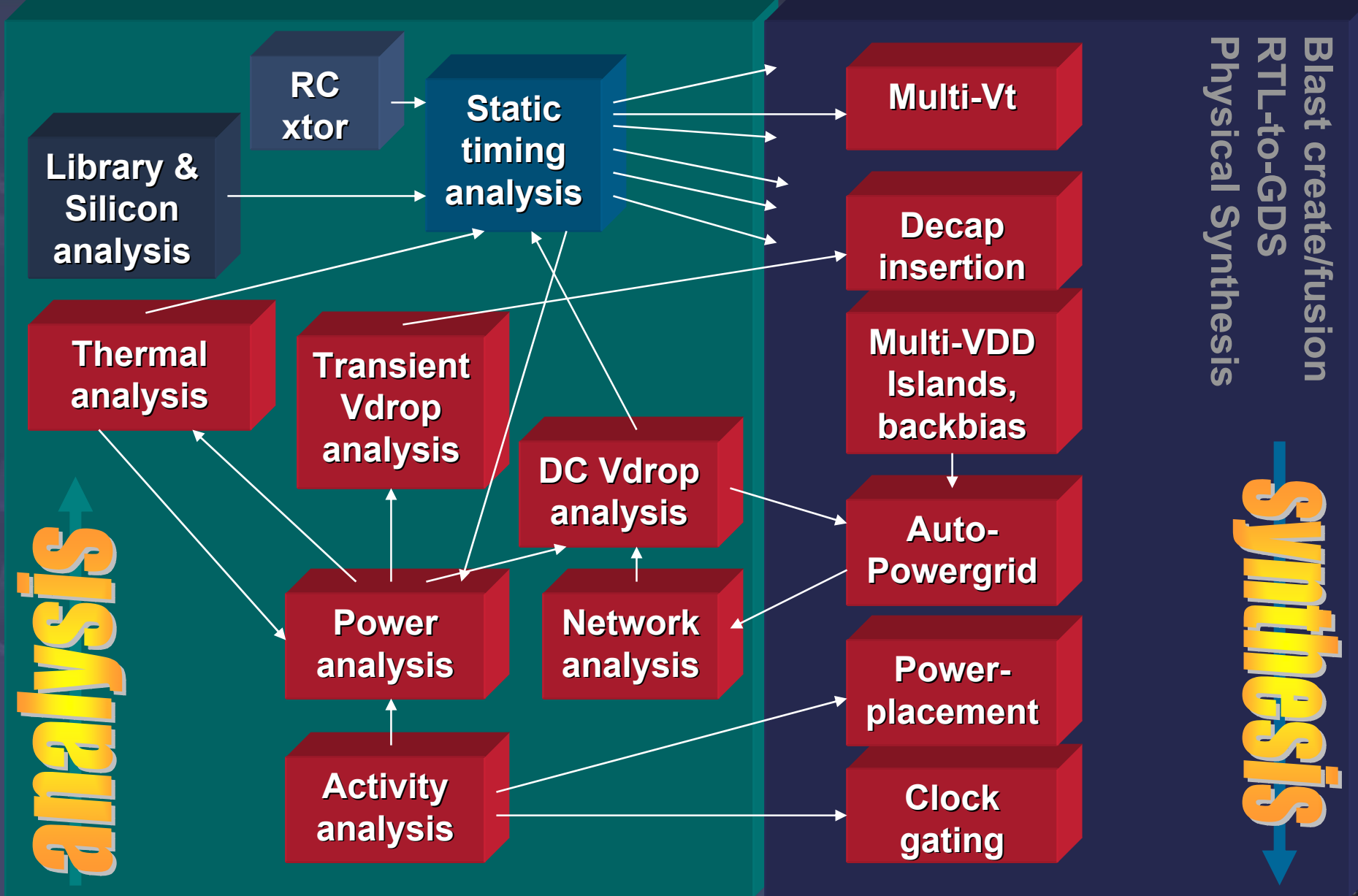

# Transport database doesn't work well

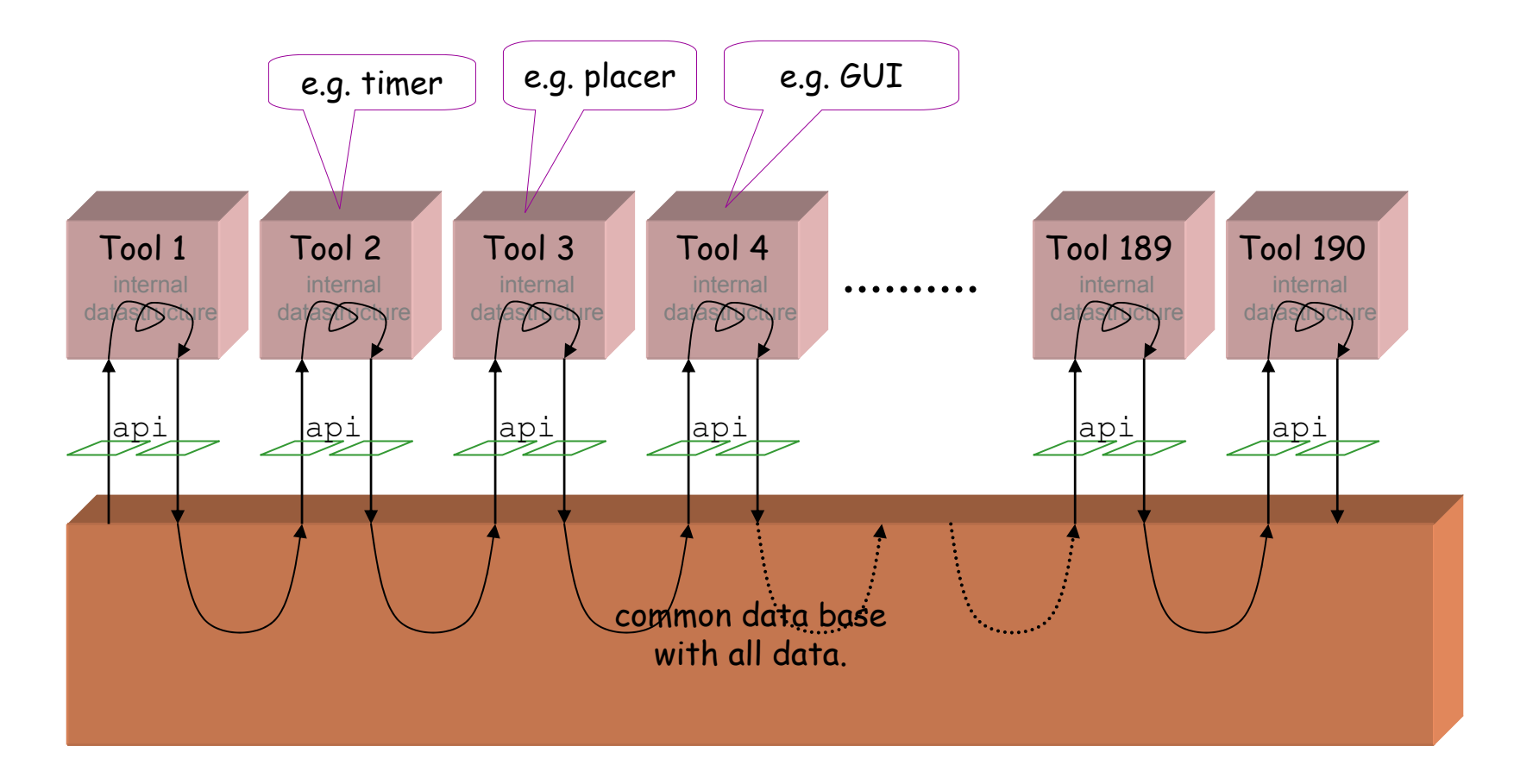

- The communication between tools cannot afford this slow format conversions.
- Data is duplicated.

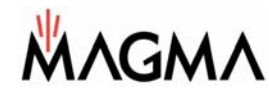

## Base objects in the in-core data model

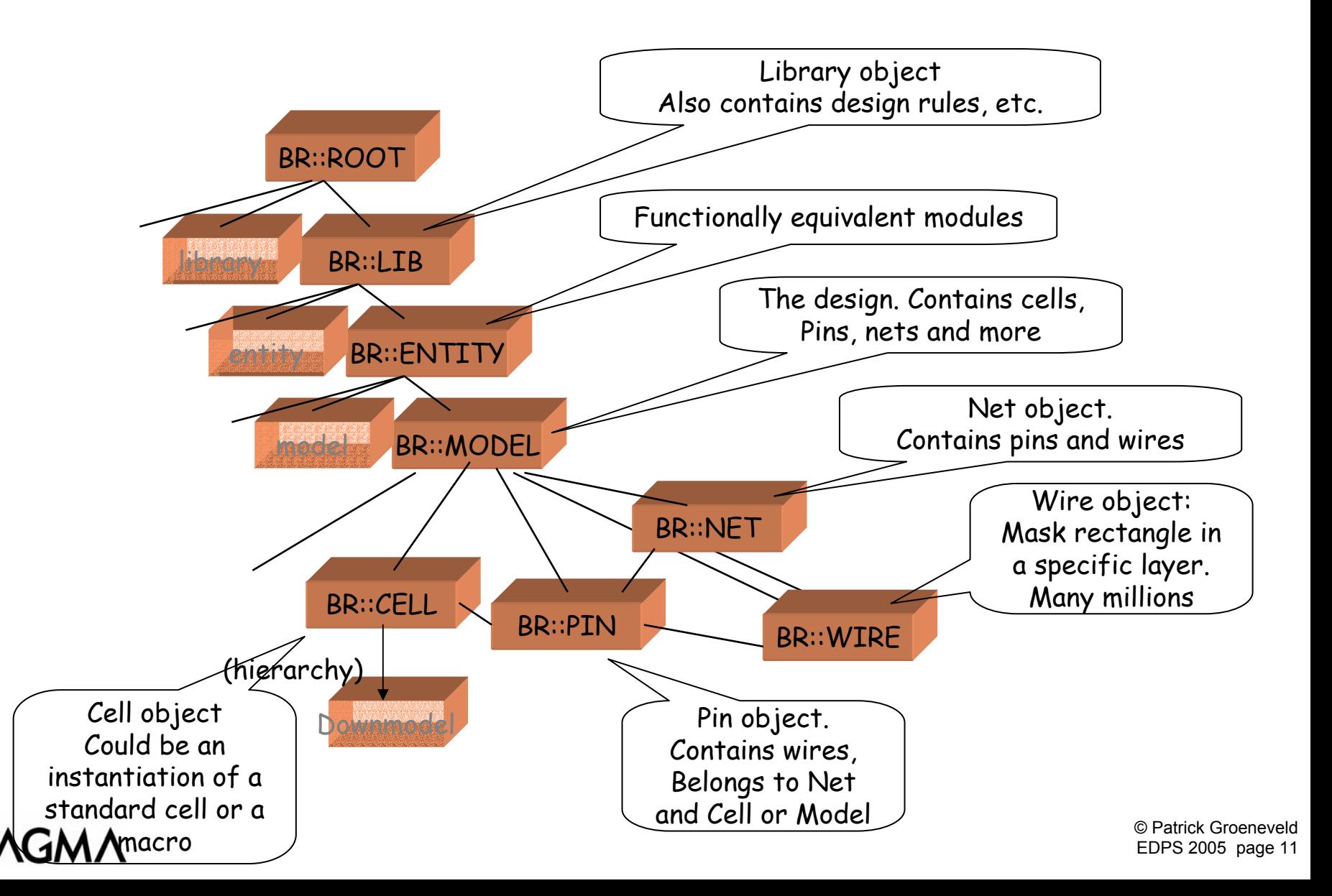

#### Implementing ordered collections of objects

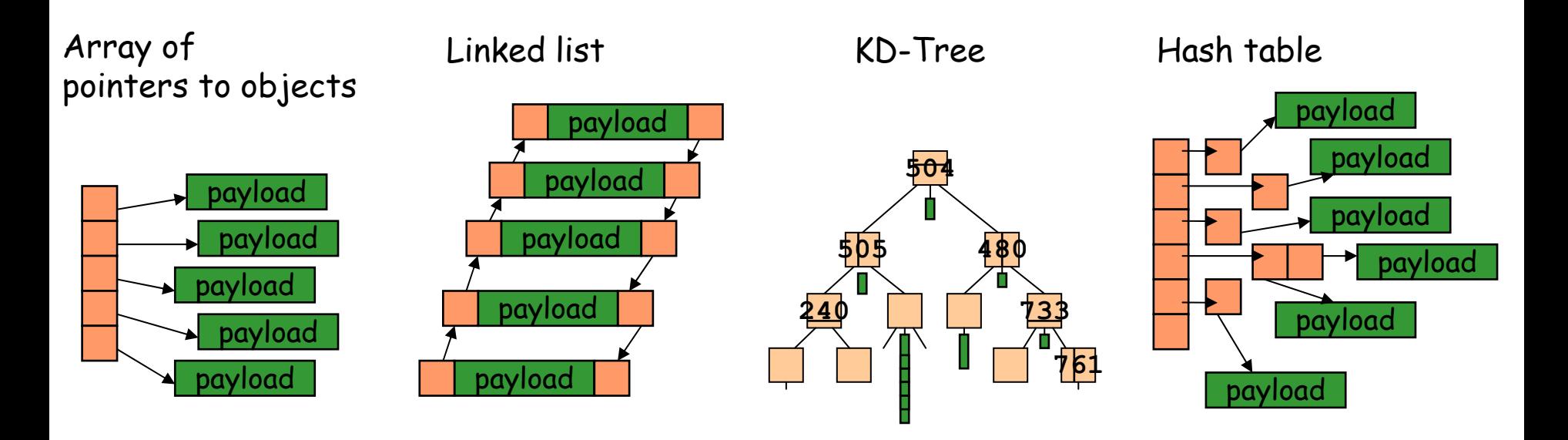

•• Each structure has its own "sweetspot":

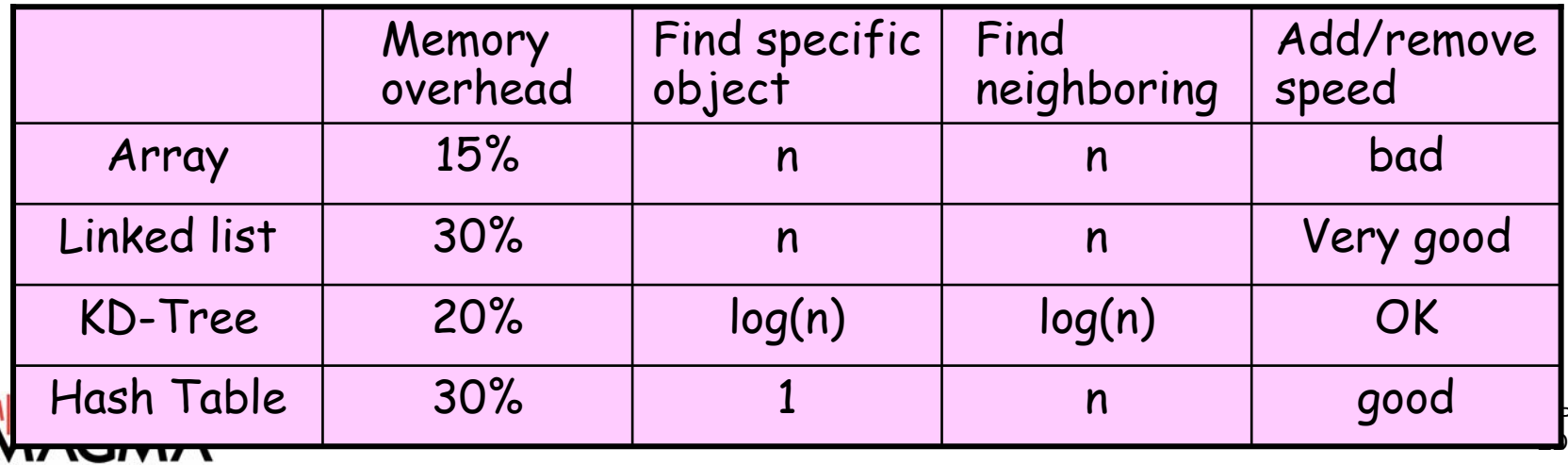

Patrick Groeneveld EDPS 2005 page 12

#### The structure in GEO:: KDTREE

- This is a binary tree. The nodes o f the tree contain a set of rectangles.
- A non-leaf node contains cuts the design in three pieces:
	- the part that is completely *left* (below) the cut line
	- the part that *touches* the line
	- the part that is completely *right* (above) the cut line

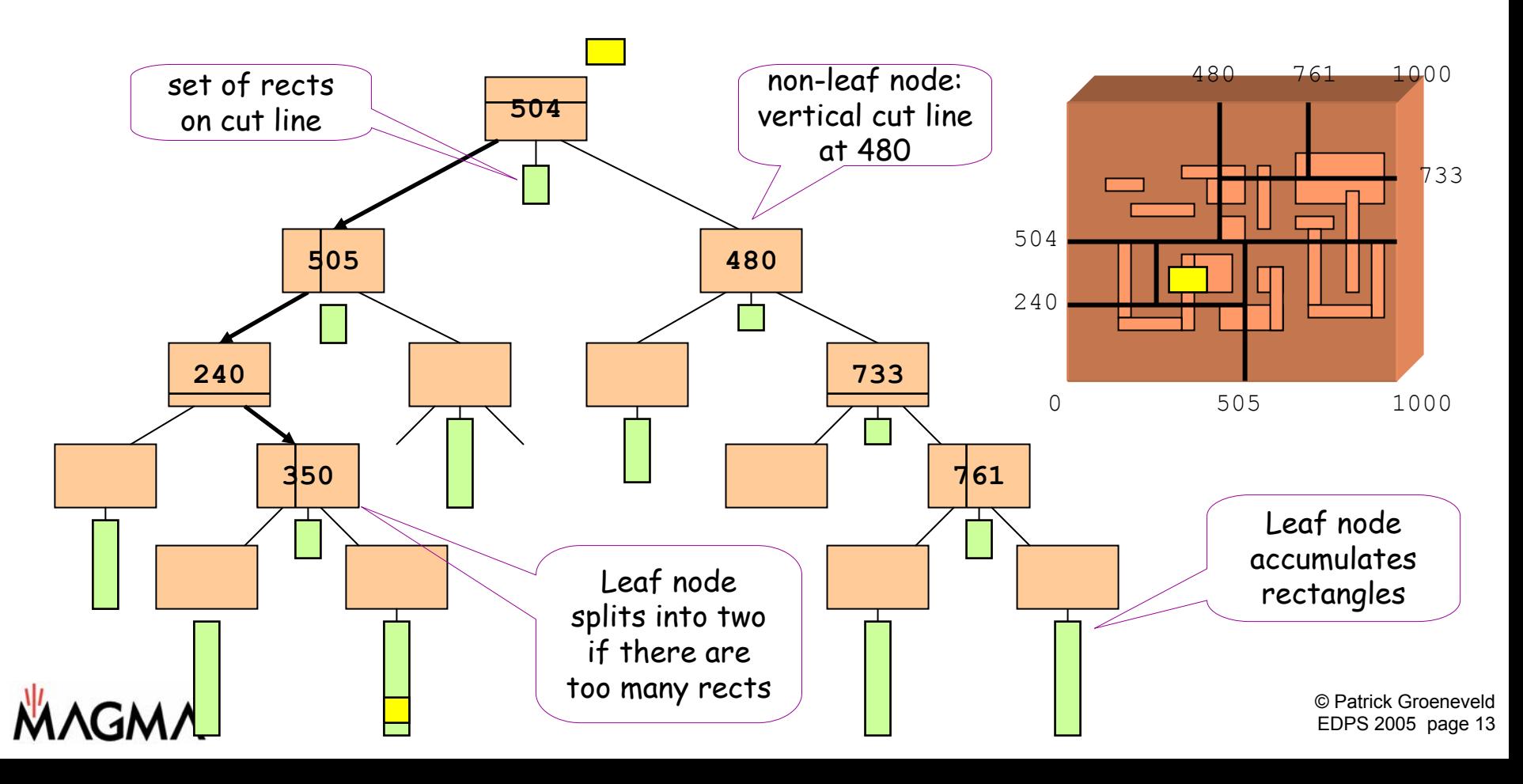

# MTCL: access to data model through TCL

- Full access to the data model is provided through TCL
- Every object is uniquely 'addressable' by a text string.
- This addresses cell 'gate744' in model 'display':

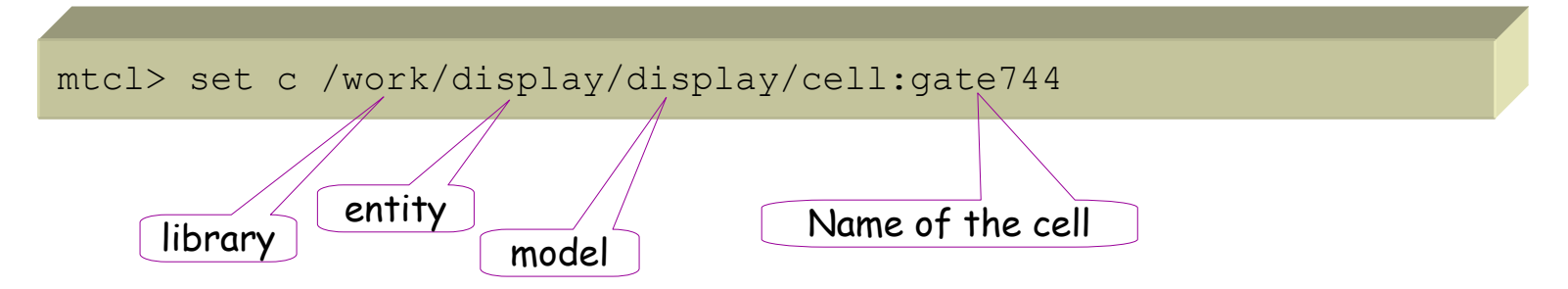

• This would list the nets in model \$m:

mtcl> data list model\_net \$ m /work/display/display/net:clock1, /work/display/display/net:enable,..

• This delet es a n et:

mtcl> data delete object /work/display/display/net:clock2

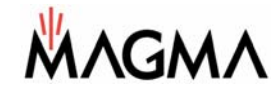

# MTCL: addressing rectangles

• The millions of physical objects can be uniquely addressed by their coordinates in the string

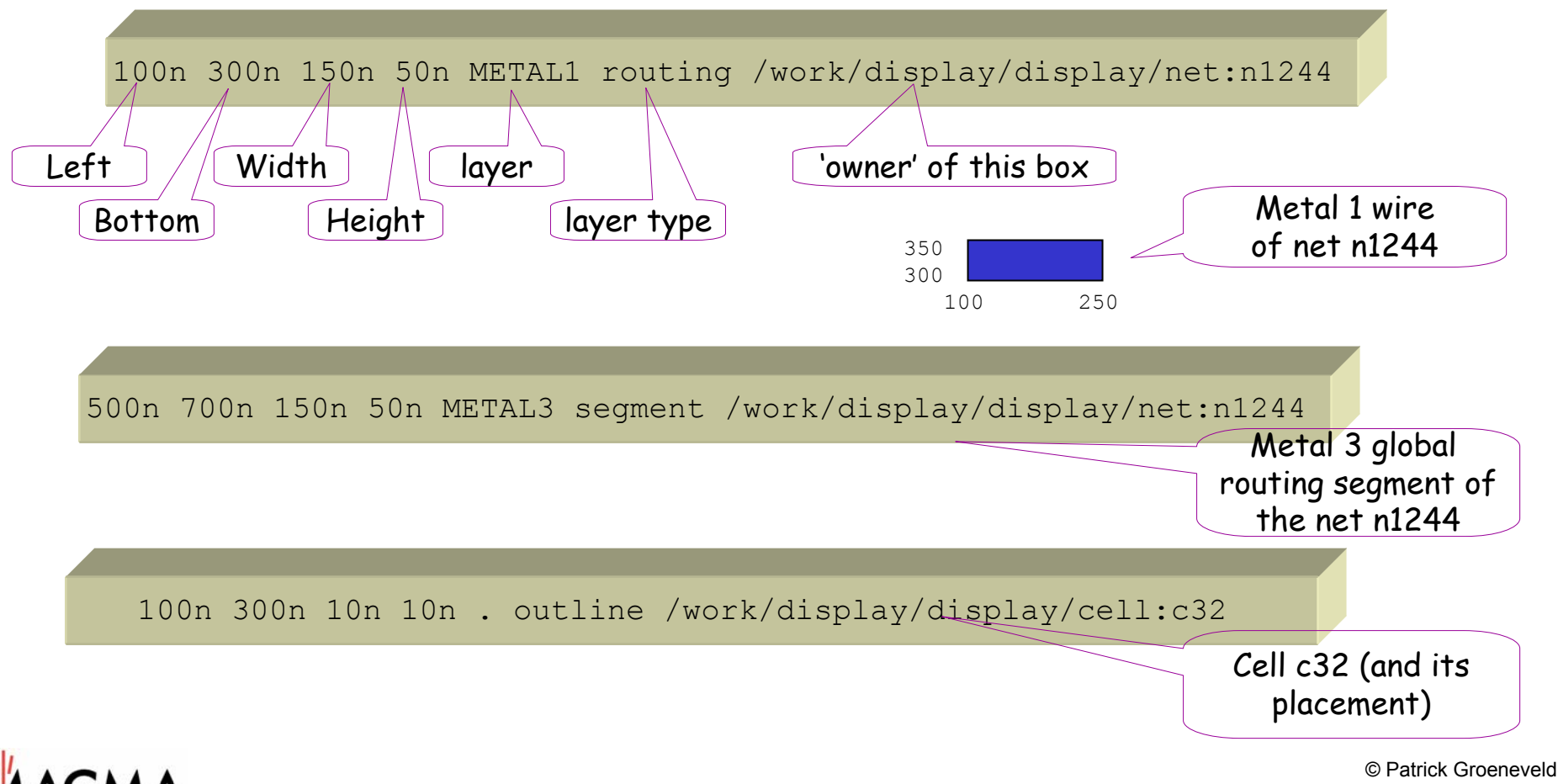

# Example: manual interaction through MTCL

• Create a box (a M1 wire o wned by a net called 'newnet')

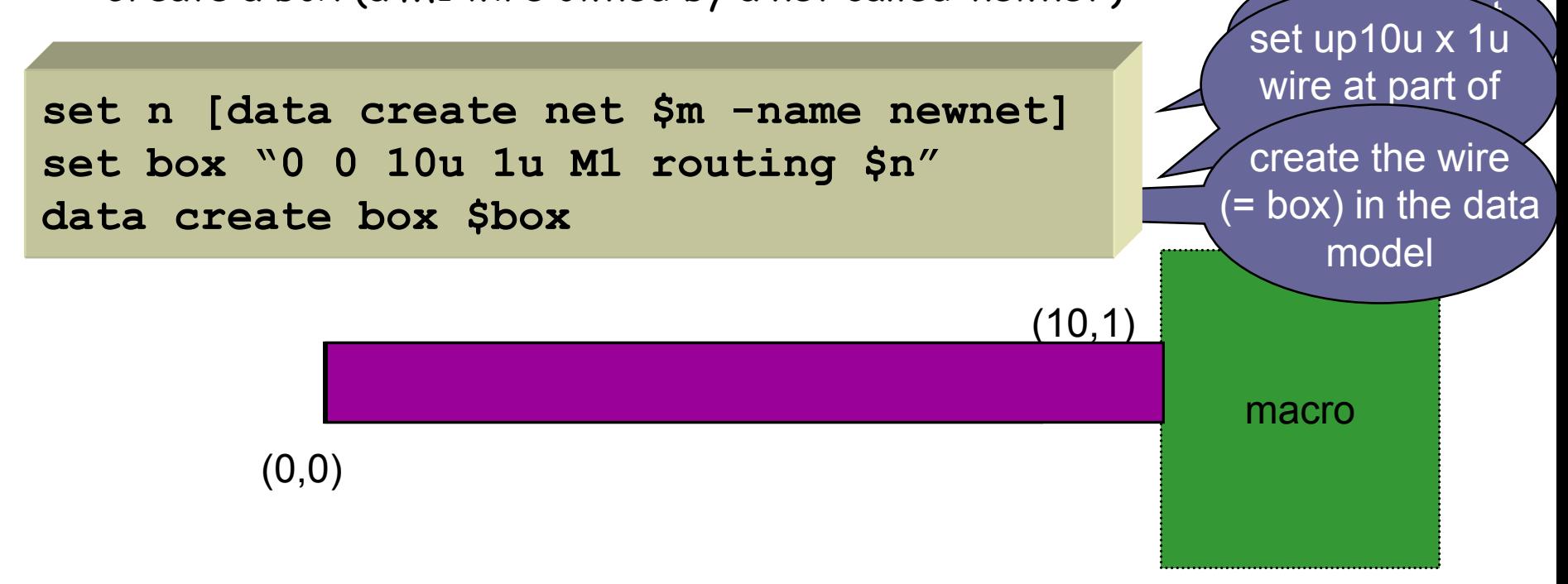

• Stretch the power line such that it touches the macro:

```
set macrobox [data only model_outline $macro]
data put $box right [box left $macrobox]
```
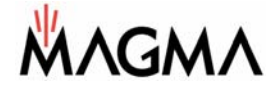

# Finding the cells in a window

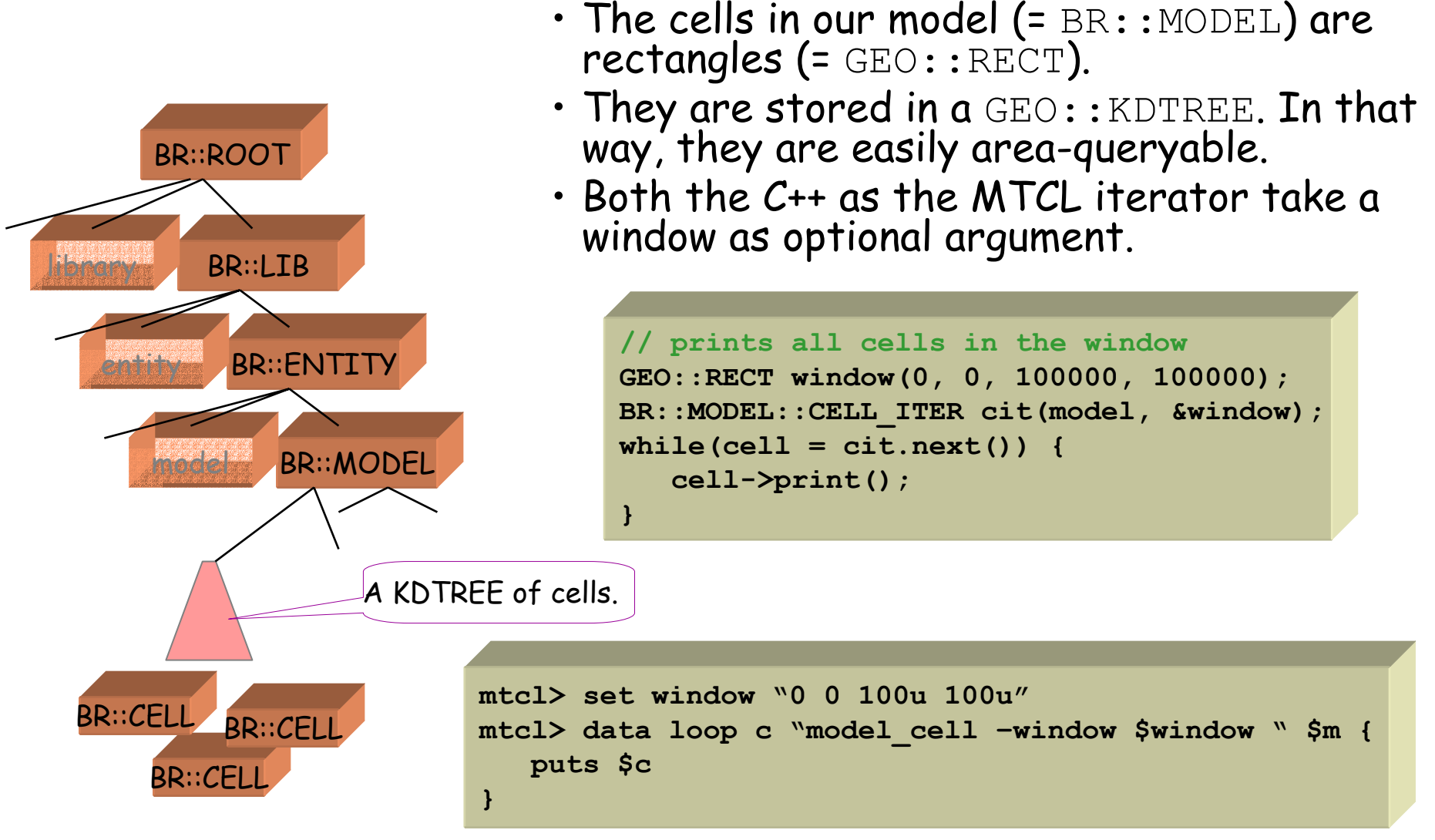

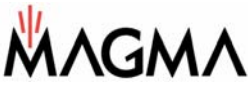

© Patrick GroeneveldEDPS 2005 page 17

# Getting the wires in a window

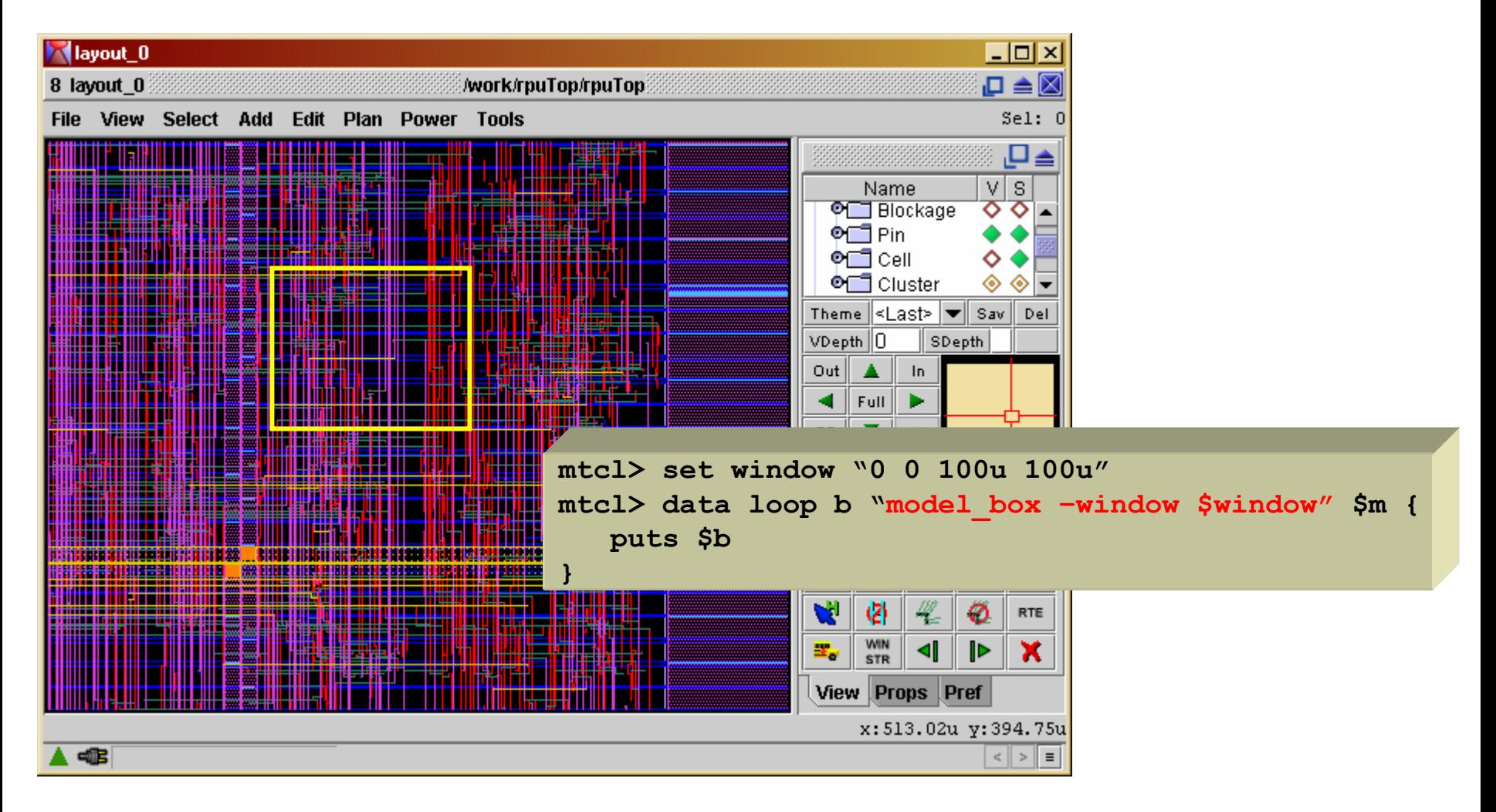

• This is based on the KDTREE area query. The complexity of the layer<br>structure and the hierarchy is hidden behind this iterator.

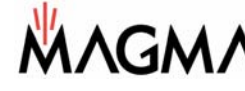

# Magma RTL-to-GDS script in TCL

**set m [import verilog mydesign.v] import volcano library.volcano fix rtl \$m \$l fix time \$m \$l fix plan \$m \$l fix cell \$m \$l fix clock \$m \$l fix wire \$m \$l export volcano mydesign.volcano export gdsii \$m mydesign.gds**

**check model \$m -level finalrun route stub \$m run route global \$m -antennarun route track \$m -optimize noise run route power \$m -finalcheck route spacing\_short \$m check route open -segment \$m run route final \$m -singlepass run route antenna \$m run route refine \$m run route final -incremental \$m check route drc \$m**

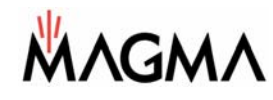

# The GUI

- The GUI is a universal viewer and editor on the data model
	- A graphical extension of TCL access.
- All physical objects can be viewed, queried and modified.
- Use straightforward KDTREE iteration for drawing a window.
- 'right-mouse-button click' shows all properties of the object.
- Also displays timing paths, DRC's, hierarchy, voltage drop, etc. etc.

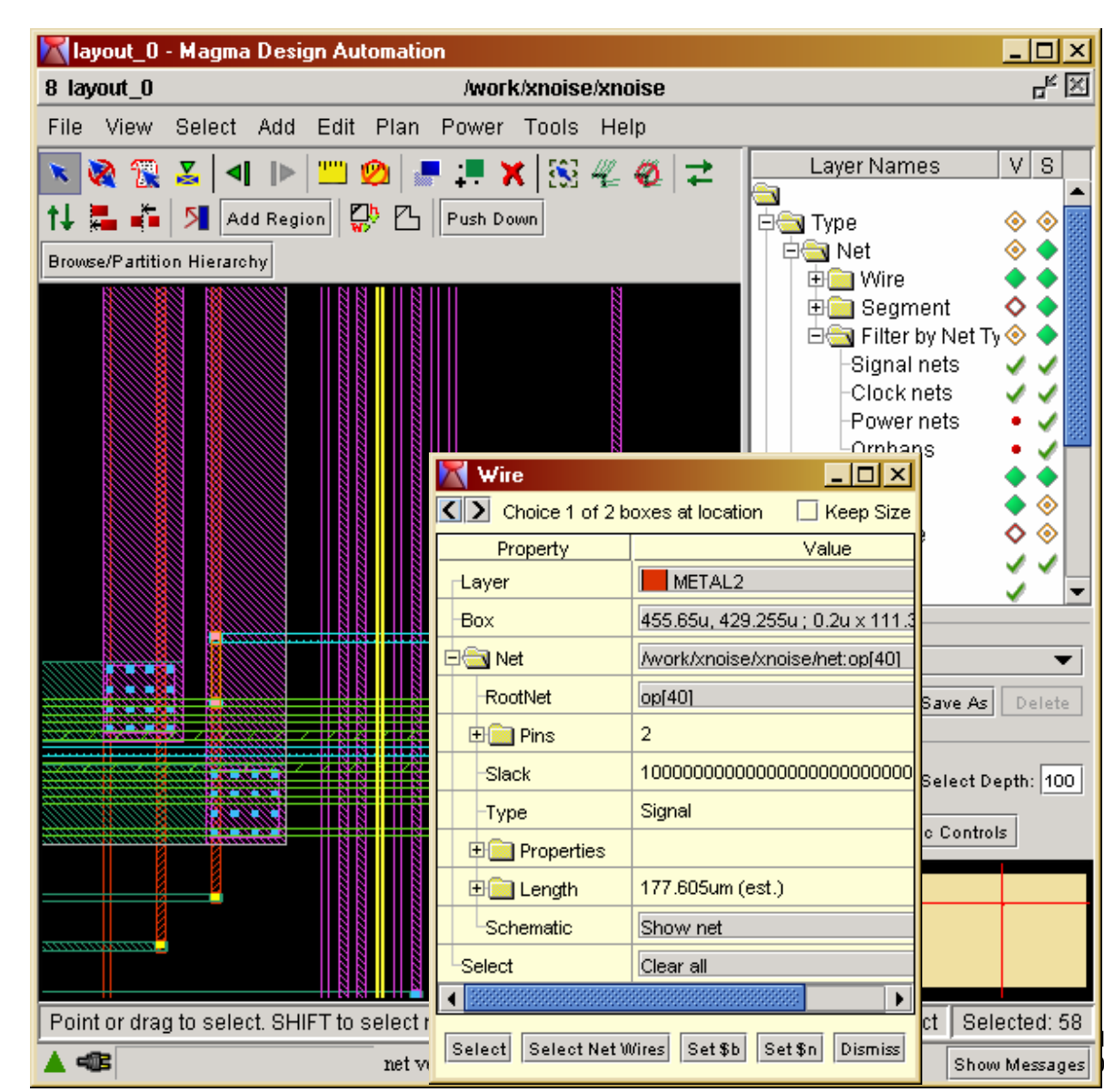

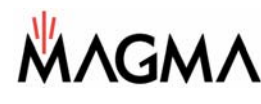

# X-probing

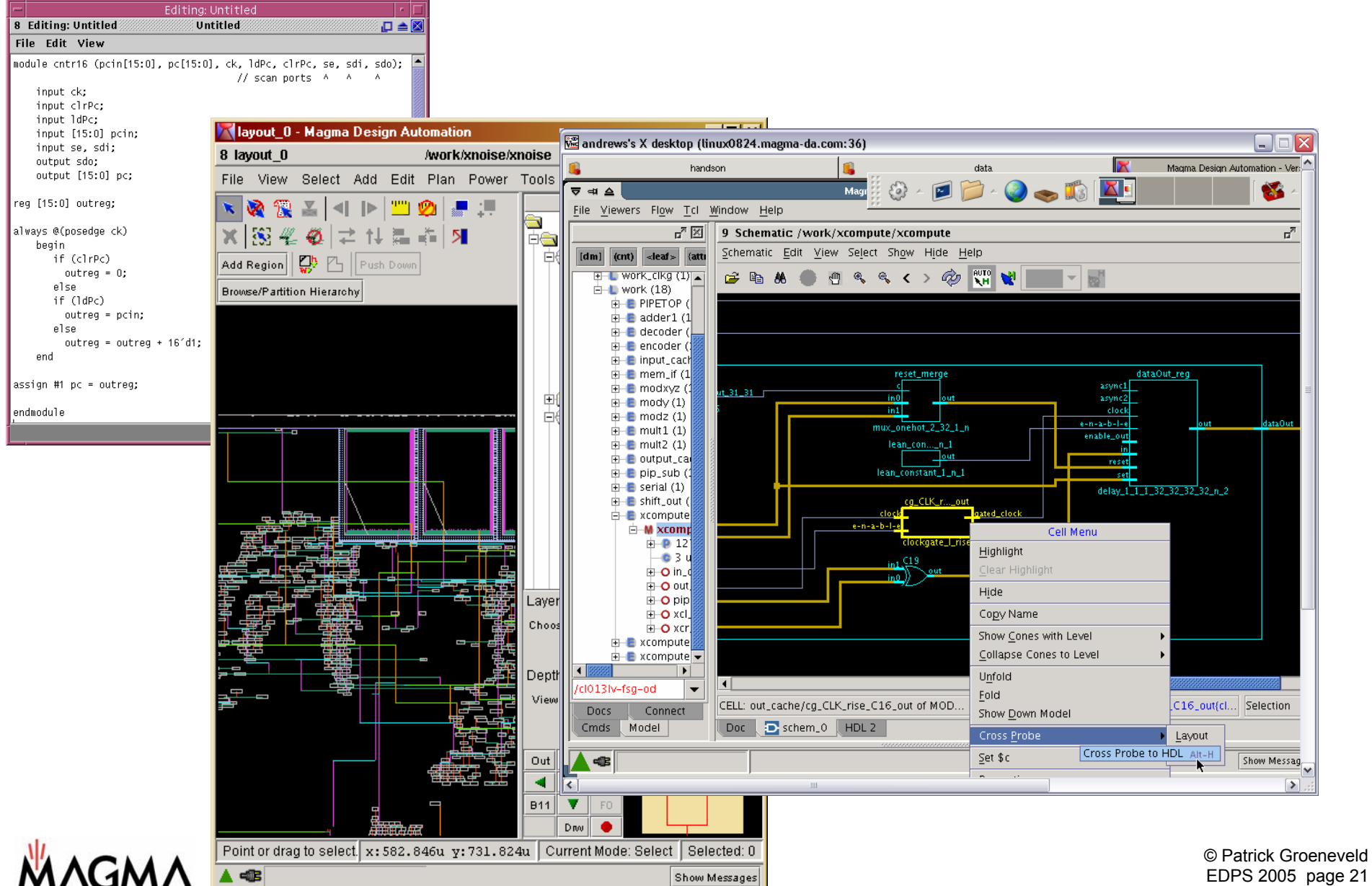

# Engineering issue: safety

- TCL access to data model must be very robust.
- Major problem is the reference of 'dead objects'

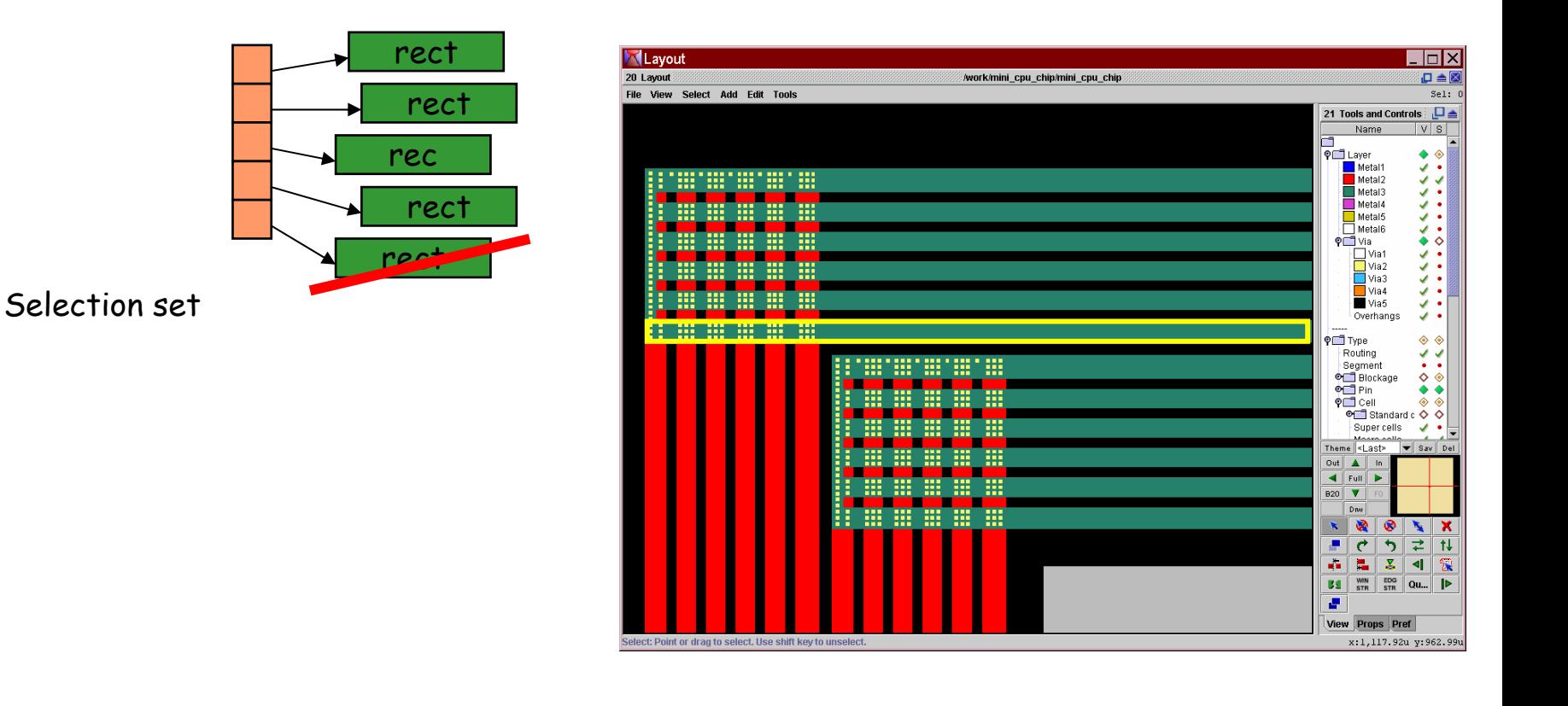

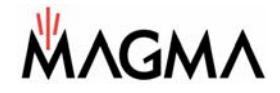

# 'Volcanoes': snapshots of the flow

- The contents of the magma data model can be written to disk at any time during the design flow. A volcano contains a complete snapshot of *all* design data.
- •Resume operation, or use as backup.

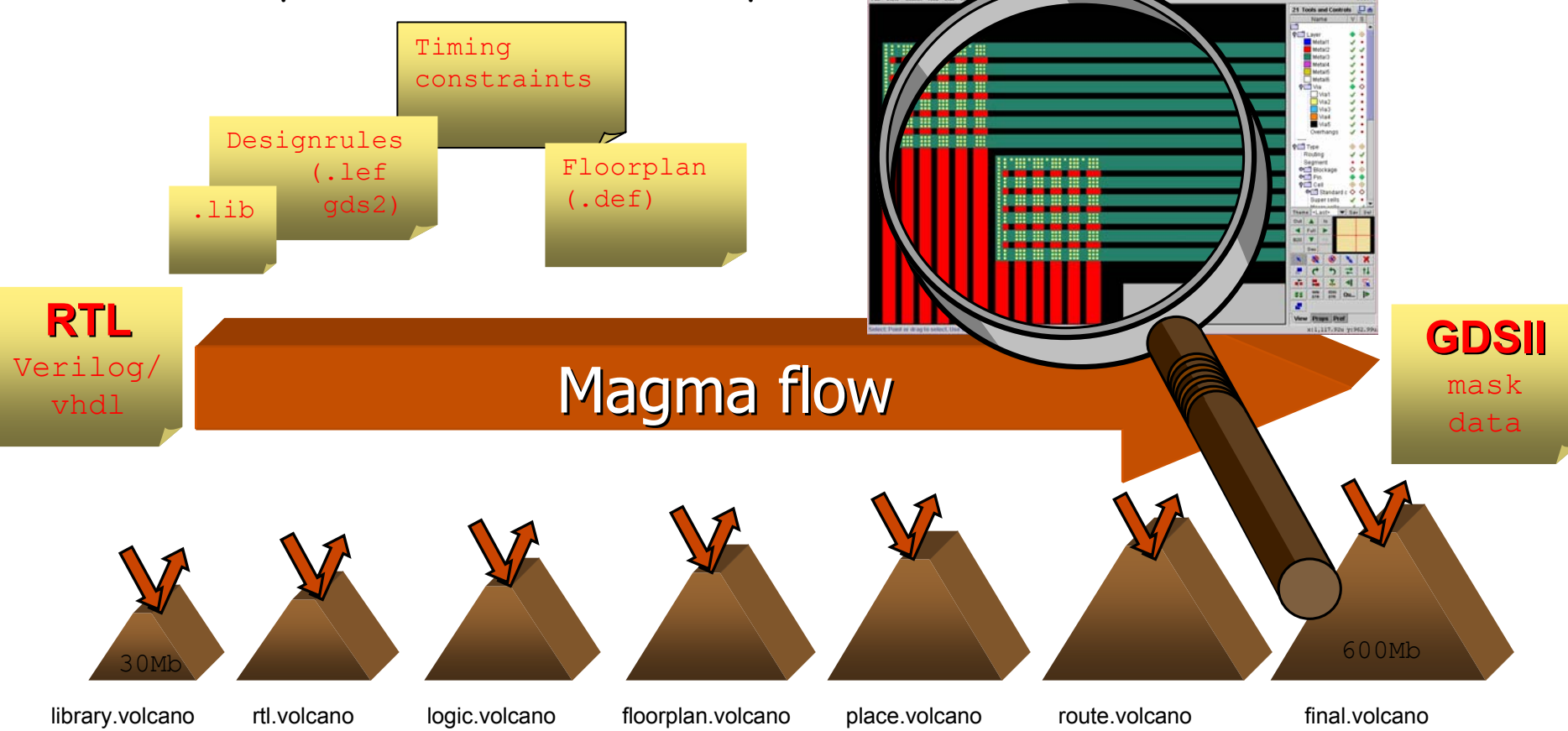

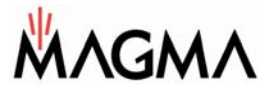

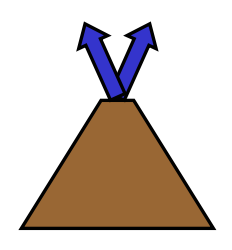

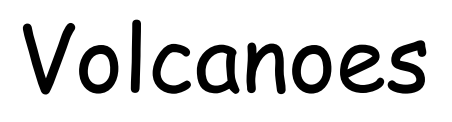

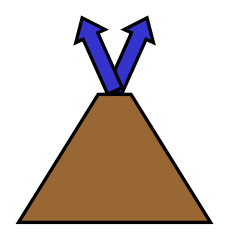

Optimize.volcano

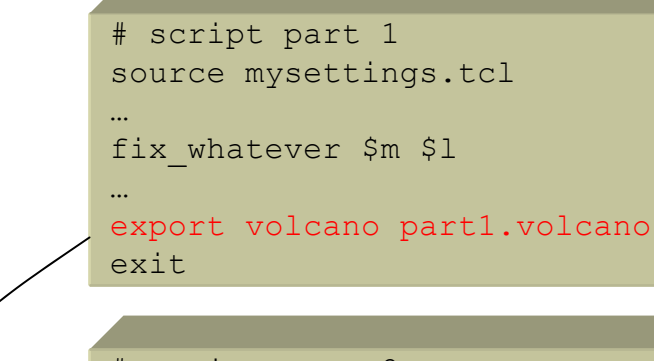

# script part 2 source mysettings.tcl import volcano part1.volcano fix\_somethingelse \$m \$l

export volcano part2.volcano exit

Library.volcano

- Essential for team cooperation. Flows can be cut into pieces.
- $\cdot$  Key is the all-or-nothing concept:  $\mathfrak{a}_{\!\scriptscriptstyle\diagup}$ single volcano is enough!
- Format is binary, but portable across platforms.
- Built in compression reduces disk image.

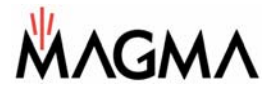

# Built-in incremental Timer

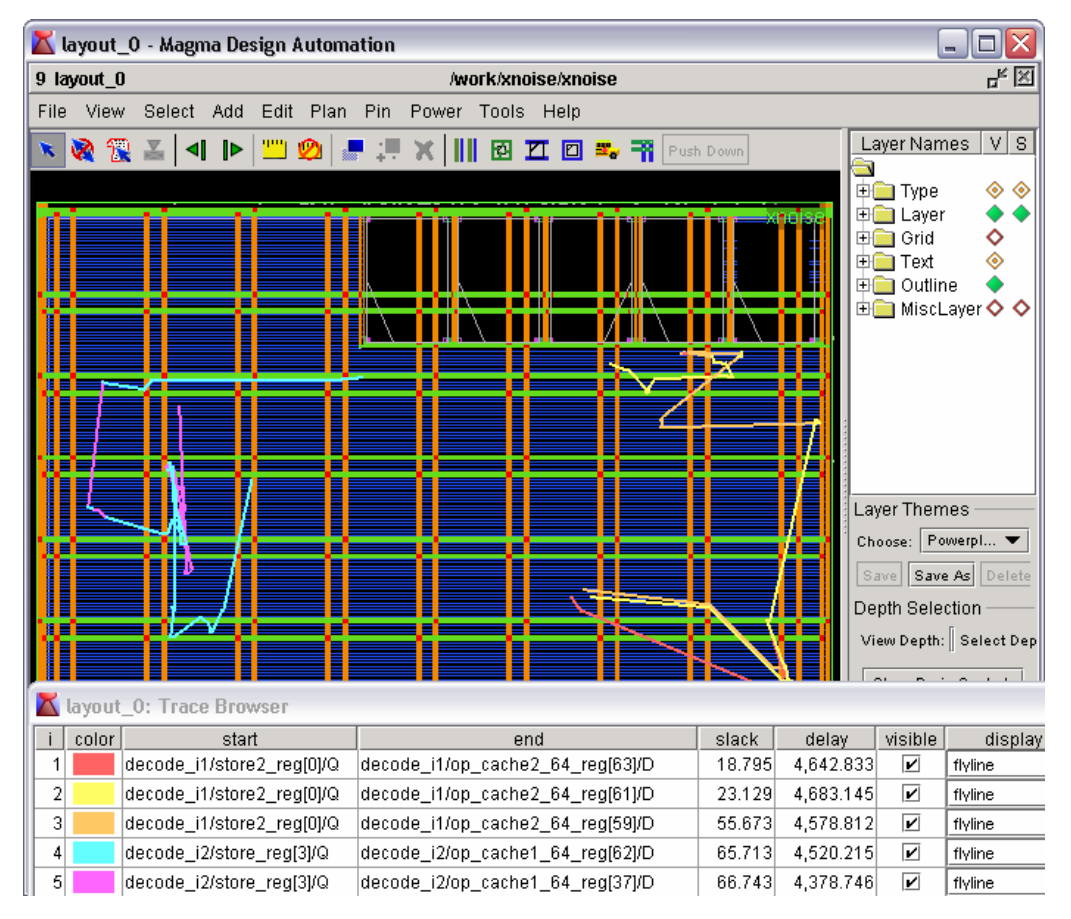

- Incremental.
	- Th e da t a m o del records any changes. Values are cached and recalculated when necessary.
- Timer has 4 different levels of accuracy to evaluate wire load:
	- WLM, HPW, global route, detailed route
- Performs 'on-the-fly' parasitic extraction of wires.

![](_page_24_Picture_7.jpeg)

# Summary

- Fast high-capacity in-core data model:
	- –- Data is stationary in Data Model
	- –Tools operate on it.
- Simple object-oriented structure
- Deep access to all data enables extensive customization.
- Built-in timer, extractor and DRC
	- –Data is correct and up-to-date at any time.
- Data model was key for the success of Magma –Used on many hundreds of tape-outs.